# Тестовий контроль знань.

### **1. що не може бути вмістом комірки:**

- 1.формула
- 2.число
- 3. малюнок
- 4.текст

# **2. на основі чого будується будь-яка діаграма?**

- 1.книги EXCEL
- 2.графічного файлу
- 3.текстого файлу
- 4.даних таблиці

## **3. в якому варіанті правильно вказана послідовність виконання дій у формулі?**

- 1. + чи а потім \* і /
- 2. оператори порівняння а потім оператори зсилок
- 3.оператори зсилок а потім оператори порівняння
- 4. \* і / а потім %

# **4. яка з посилань буде абсолютною?**

- 1.С22
- 2.R1C2
- 3.\$A\$5
- 4.#A#5

# **5. Електронна таблиця значень займає 4 рядки та 5 стовпці. Діапазон усіх комірок буде позначатись:**

- 1. А1:B5
- 2.A1:E4
- $3. B5 F4$

# **6. Як знайти середнє арифметичне значень комірок B6 з робочого аркуша Лист1 і С3 з аркуша Лист5?**

- 1.=СРЗНАЧ(«Лист1»\$B6;'Лист5'\$C3);
- 2.=СРЗНАЧ(«Лист1»!\$B\$6;'Лист5'!\$C\$3)
- 3.=СРЗНАЧ(«Лист1»!\$B\$6:\$C\$3)

**7. Де у робочому вікні Microsoft Excel XP можна відразу побачити суму виділених комірок?**

- 1.у заголовку робочого вікна;
- 2.в одному з полів статусного рядка;
- 3.у рядку формул

## **8. вкажіть яка з наведених діаграм є графіком?**

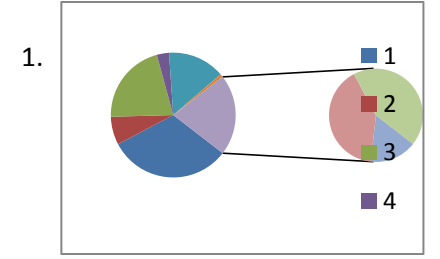

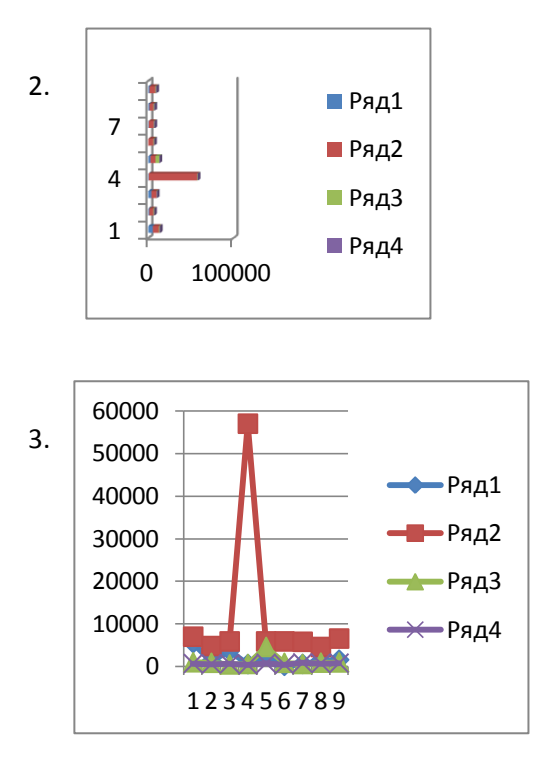

# **9. Впорядкування значень діапазону комірок називається:**

- 1.форматуванням
- 2.фільтрацією
- 3.групуванням
- 4. сортуванням

#### **10. Як у середовищі Excel називають електронну таблицю?**

- 1.Робочою книгою
- 2.Робочим аркушем
- 3.Документом

#### **11. Вказати невірно записану формулу:**

1.=D2+25 2.=СУММ(С3:С6) 3.=СРЗНАЧ(D2-D7)

#### **12. Яка з наведених клавіш у середовищі Excel дозволяє здійснити редагування вмісту комірки електронної таблиці?**

- 1F3
- 2.F2
- 3.F4